# **Free pdf Manual de usuario del htc wildfire s (Read Only)**

Guía de usuario del ipad pro para principiantes Guía de usuario del iphone 13 fotografía pro max Manual de usuario del Echo Show 5 Manual de usuario de PC En la mente del usuario Manual Del Usuario Sistema de Informacion de Recursos Naturales Para El Desarrollo de Una Agricultura Sostenible - Sirena- Diseño de experiencias de usuario Java 2: Manual de Usuario y Tutorial. 5ª Edición Perfil del usuario de centros deportivos Java 2 Diario oficial de la federación Terms and Definitions El Shell Korn Red Book Management Information Systems Guía práctica de pragmática del español Explicaciones de derecho civil chileno y comparado Processing Head Start Sistema Nacional de Información AHCIET Memos de investigación Manual iphone 12 pro para ignorantes Computerworld México Mis Contraseñas Diario de sesiones de la Cámara de Senadores de la República Oriental del Uruguay Microsoft Windows XP Manual Del Usuario Tax Administration Review Estudios Tecnología militar Productividad Boletín para bibliotecas agrícolas Registro De Contraseña De Internet Manual de cine & televisión en Colombia Acción de Amparo en la Jurisdicción Federal Internet para inexpertos Diccionario del español de Argentina Boletín IIE. Anuario estadístico del Estado de Tabasco Anuario estadístico del Estado de Nuevo León Anuario estadístico del Estado de Nayarit

## *Guía de usuario del ipad pro para principiantes 2021-05-12*

2023-08 and memo regalo para 2 g 4 hijo o hij <sup>question</sup> paper and memo empezar a utilizar su dispositivo en un abrir y cerrar SGe Of6s tambfel march 2014 department 18 este libro le ayudará a explorar algunas funciones de su ipad pro que probablemente no sabía que existían y también le permitirá empezar a utilizar su dispositivo en poco tiempo también puede comprarlo como regalo para ese hijo o hija suyo al que ya le gusta trastear con los dispositivos con este libro se pondrá al día en poco tiempo una guía y un manual de usuario completos para los nuevos usuarios del ipad pros aunque los ipad pros son estupendos nada más sacarlos de la caja es probable que les saque más partido si sabe cómo utilizarlos leyendo un libro como este así que si es alguien que ha adquirido recientemente el nuevo ipad pro y ahora necesita orientación sobre la mejor manera de aprovechar sus muchas características que no son inmediatamente obvias para los usuarios finales ordinarios o incluso puede ser alguien que no es nuevo en el ecosistema de apple pero acaba de hacer una actualización de las versiones anteriores del ipad y está empezando a parecer como si apple ha cambiado completamente la interfaz y eliminado o reubicado algunas de sus características favoritas anteriores entonces este libro fue escrito con usted en mente todos sabemos que el ipad pro de apple sigue siendo uno de los productos estrella más reconocidos del mundo cuando se configura correctamente puede convertirse en algo más que ser un simple teléfono puede utilizarlo como una herramienta de productividad en su negocio puede convertirlo en un ayudante indispensable en las redes sociales en un lector de libros electrónicos y en un compañero de viaje todo esto puede ser posible una vez que aprenda a utilizar mejor el ipad pro este libro ha sido escrito como una guía paso a paso para que usted vaya a través de lo que necesita para navegar por el ipad pro cubre muchas de las características importantes que los usuarios necesitan conocer y permite a los usuarios saltar a cualquier sección del libro en la que sientan que quieren centrarse esto significa que la guía está escrita de una manera que incluso si usted no quiere seguir el orden en el que fue escrito todavía es capaz de sacar el máximo provecho de ella algunos de los contenidos incluidos instrucciones paso a paso sencillas y fáciles de entender sobre cómo configurar su dispositivo por primera vez los últimos consejos y trucos para que disfrute al máximo de tu dispositivo uso del face id funciones ocultas organización de aplicaciones con la biblioteca de aplicaciones compra eliminación reorganización y actualización de aplicaciones cómo hacer editar organizar y compartir fotos presentación de algunos servicios importantes de apple uso de siri y mucho más este libro le ayudará a explorar algunas funciones de tu ipad pro que probablemente no sabía que existían y además le permitirá poede comprarlo como regalo para ese hijo o hija suyo al due ya le

gusta trastear con los dispositivos este libro le pondrá al día en poco tiempo bonificación especial eso no es todo tenemos un regalo especial para usted algo que creemos que le encantará haga clic en el botón añadir a la cesta para comprar en su cierre o puede comprar directamente con el botón comprar ahora con un clic para comprar al instante translator matias slaw publisher tektime

#### *Guía de usuario del iphone 13 fotografía pro max 2021-12-07*

**2023-08-00** acompañan a los dispositivos tiendenusstaphbaapersaparmemo cómo hacer precisamente eso muy a menudo los manuales y cgenas sderadel2 march 2014 department si pensaba que el iphone 12 o cualquier otro iphone anterior proveniente de apple es la bomba espere hasta que comience a usar su iphone 13 pro en este teléfono apple lo llevó a un nuevo nivel que será difícil de alcanzar para los competidores en el corto plazo cualquiera en el ecosistema de apple debería considerarse afortunado de estar vivo para presenciar la tecnología avanzada detrás del capó que da vida al usar el iphone 13 con más y más personas que utilizan la tecnología de video para su uso diario apple ha incluido muchas nuevas funciones relacionadas con el video que pueden ayudarlo a usar su iphone con fines cinematográficos la cámara del iphone tiene tantas funciones y trucos ocultos que probablemente no conoce y solo un libro como este puede ayudarle a descubrir esas funciones ocultas si tiene un iphone 11 pro y desea poder tomar fotos impresionantes con él este libro es para usted ahora que tiene el iphone 13 pro max probablemente se pregunte qué sigue cómo aprovechar al máximo este teléfono insignia y aprender a usar algunas de las funciones ocultas del teléfono si pensaba que el iphone 12 o cualquier otro iphone anterior proveniente de apple es la bomba espere hasta que comience a usar su iphone 13 pro en este teléfono apple lo llevó a un nuevo nivel que será difícil de alcanzar para los competidores en el corto plazo cualquiera en el ecosistema de apple debería considerarse afortunado de estar vivo para presenciar la tecnología avanzada detrás del capó que da vida al usar el iphone 13 con más y más personas que utilizan la tecnología de video para su uso diario apple ha incluido muchas nuevas funciones relacionadas con el video que pueden ayudarlo a usar su iphone con fines cinematográficos la cámara del iphone tiene tantas funciones y trucos ocultos que probablemente no conoce y solo un libro como este puede ayudarle a descubrir esas funciones ocultas si tiene un iphone 11 pro y desea poder tomar fotos impresionantes con él este libro es para usted esta vez con el lanzamiento del iphone 13 han incluido actualizaciones de la cámara como video en modo retrato sistemas de filtro actualizados prores y mucho más pero requerirán que domine la configuración de la cámara para poder usarla para capturar excelentes tomas por lo que debería pedir este libro de inmediato porque le dirá uguario que acompañan a los dispositivos tienden B<sup>szapn</sup>báspeós para

proporcionar los mejores trucos y consejos necesarios para obtener lo mejor de dichos dispositivos por lo que este libro se escribió para ayudarlo a aprovechar al máximo la aplicación de la cámara del iphone 13 pro en este libro aprenderá cómo usar la función exclusiva del iphone 13 pro llamada prores el significado del modo cinemático y cómo mejora la videografía de su iphone por qué la configuración manual de la cámara puede mejorar la calidad de la imagen cómo acceder a algunas funciones ocultas de cámara que probablemente no esperaba que tuviera la cámara de un teléfono las diferentes funciones de las tres lentes y cómo debe usarlas por qué no debe usar el zoom digital y usar el zoom óptico en su lugar para obtener lo mejor de sus fotos este libro muestra muchas más funciones de las que esperaría encontrar en un teléfono y lo ayuda a utilizar mejor su iphone 13 pro max la próxima vez que salga de viaje visite el aeropuerto se vaya de vacaciones capture momentos importantes y documente las diferentes etapas de su la vida del niño este libro es tan valioso que no es probable que el precio actual se mantenga por mucho tiempo ya que será revisado pronto solo aquellos que tomen la decisión anticipada de comprar ahora se beneficiarán de esta ganga ya que es una verdadera gema de libro translator romina piscione publisher tektime

#### *Manual de usuario del Echo Show 5 2023-05-12*

creación de una rutina alexa común vinculación de su calendario de una rutina<br>1/14 march 2014 department y nbc conexión de su firetv 4 rutinas de alexa con ql show del eco<sub>d</sub>el2 march 2014 department enciéndase con el amazon echo show 5 en menos de 1 hora este libro cubre todo lo que necesitas saber sobre el echo show 5 el último dispositivo inteligente de amazon echo con pantalla compre el libro en rústica y descargue la versión kindle gratis lo más destacado comprensión del estado de la barra de luces 4 personalizando el echo show cómo evitar que los molestos anuncios cosas que intentar se muestren en la pantalla de inicio personalización de echo show 5 configuración de una presentación de diapositivas de fotos conexión de dispositivos externos inalámbricos bluetooth configuración de comunicación cómo configurar su programa de eco 5 wake word conectando tu echo remote y otros gadgets el menú lateral de es5 aplicación alexa alexa communication entra envía anuncios mensajes llamadas de audio vídeo y correo electrónico con alexa gestión de las fotos construyendo una casa inteligente configuración de sus cámaras domésticas inteligentes con alexa y otros dispositivos creación de un grupo para sus dispositivos domésticos inteligentes configuración de servicios de música amazon music iheartradio spotify pandora siriusxm tunein deezer apple music setting your default music service 4 música en varias salas con el echo show 5 música en varias salas con el echo show 4 viendo el video en su programa de echo streaming en youtube ver programas de televisión películas y noticias de negocios de cnbc hulu

y tráfico alarmas recordatorios y temporizadores cómo configurar un temporizador cómo establecer un recor

#### *Manual de usuario de PC 1990*

mientras el mundo de la literatura especializada en diseño de productos digitales suele gravitar entre dos extremos los textos centrados en la psicología del usuario y aquellos enfocados en la aplicación técnica y estadística de los datos en la mente del usuario establece un puente esencial entre ambos mundos desde entender la psicología intrincada del ser humano hasta la aplicación práctica mediante técnicas avanzadas de ciencia de datos y lo hace siempre con un enfoque ético y responsable este libro desafía la tendencia de los textos divulgativos que a menudo se quedan en la superficie en lugar de presentar ideas y conceptos sin ahondar en ellos guía al lector hacia profundidades menos exploradas proporcionando herramientas y conocimientos esenciales que se traducen en un valor real al diseñar y crear el lector no solo encontrará teorías sino cómo estas se materializan en acciones concretas para generar productos y servicios de máximo valor en la mente del usuario es una obra interdisciplinar humanista con casos prácticos y compromiso ético que pretende ser una introducción a la creación de productos y servicios digitales dirigido a emprendedores directivos y profesionales con foco en la gestión responsable de los datos

#### **En la mente del usuario** *2023-10-21*

*2023-08-19 5/14* question paper and memo específicamente para los recién llegados al diseño de experiencias delife sciences grade12 enfoques comunes en torno a la experiencia de usuario diseñado march 2014 department este libro aplicable a un amplio espectro de actividades de diseño representa un primer paso ideal ya que explica claramente los conceptos y los métodos fundamentales que deben aplicarse al diseñar experiencias de usuario cubriendo temas esenciales como la investigación del usuario y el diseño de experiencias pasando por la estética los estándares y los prototipos diseño de experiencias de usuario demuestra por qué los métodos centrados en el usuario son hoy en día fundamentales para garantizar el éxito de una amplia variedad de proyectos de diseño esta segunda edición incluye importantes temas nuevos como los estándares de los servicios digitales la integración y el mapeado de situaciones hipotéticas ahora cuenta con 12 actividades prácticas creadas para ayudarte a explorar tareas básicas de la experiencia de usuario por ejemplo la visualización del recorrido del usuario y el reconocimiento de patrones en las interfaces de usuario repleto de explicaciones claras y ejemplos de todo el mundo este libro constituye un manual básico para estudiantes y no diseñadores que necesiten una introducción al pensamiento contemporáneo y a los

usuario el sitio web asociado ofrece material complementario para las actividades prácticas plantillas entrevistas de profesionales notas de colaboradores y fuentes de consulta para quienes deseen iniciar su carrera en este sector

## *Manual Del Usuario Sistema de Informacion de Recursos Naturales Para El Desarrollo de Una Agricultura Sostenible - Sirena- 2022-09-29*

todo lo que necesita saber sobre la plataforma java 2 java ofrece un lenguaje de programación poderoso y flexible a la vez que sencillo potente seguro eficaz y universal por lo que constituye el instrumento ideal para el desarrollador actual de aplicaciones este libro le enseñará todo lo que java puede hacer y cómo hacerlo java no está diseñado solamente para realizar applets o acceder a internet en este libro se describe toda su potencia que le permitirá sentar las bases para llegar hasta donde nunca antes llegó ningún desarrollador de código la obra está estructurada en 21 capítulos comienza con una introducción sobre el lenguaje java para enseguida proporcionar información sobre los aspectos más importantes de la plataforma java 2 fundamentos del lenguaje anotaciones operadores modelo de delegación de eventos control del flujo de programación awt expresiones swing colecciones de datos gráficos clases comunicaciones en red interfaces sockets tcp ip udp paquetes multicast ficheros comunicaciones seguras arquitectura nio servlets páginas jsp multitarea jdbc rowset scheduling rmi tipos genéricos jmx jconsole se incluye una completa revisión del modelo de delegación de eventos un estudio básico del desarrollo de servlets comunicaciones en red a través de sockets multicast punto a punto comunicaciones seguras ssl acceso a bases de datos mediante jdbc comunicaciones rmi introducción a la mensajería jmx etc también se tratan las características más importantes aportadas por java2 se 6 a java anotaciones colecciones navegables ventanas modales splash screen system tray nueva api de escritorio arrastrar y soltar acceso avanzado a redes uso de javadb etc con el libro se adjunta un cd rom que contiene el código completo de los más de 300 ejemplos que ilustran los conceptos explicados en el texto permitiendo probarlos inmediatamente también incluye herramientas de programación y entornos integrados de desarrollo para plataformas linux y windows

#### *Diseño de experiencias de usuario 2008-06-19*

distrito 6 de almería la publicación consta de distritos peapertuhos memo<br>2023-08-19 desarrollado en los complejos deportivos municipales rataehctso gideel2 march 2014 department el presente libro recoge los resultados obtenidos en el estudio

recogen las características sociodemográficas de los usuarios de estos centros su experiencia físico deportiva anterior a la matriculación en los mismos la pertenencia previa a centros privados y su posible abandono de los mismos la naturaleza de su práctica actual su nivel de satisfacción como usuarios de estas instalaciones y finalmente el análisis de los perfiles motivacionales asociados a su práctica de actividad física

# **Java 2: Manual de Usuario y Tutorial. 5ª Edición** *2000*

fachwörterbuch terminologiewörterbuch fernmeldetechnik elektrische nachrichtentechnik informationstechnik wörterbuch fernmeldewesen fernmeldeverkehr telekommunikationsdienst

## *Perfil del usuario de centros deportivos 2006*

debido a nuestro trabajo como administradores de sistemas y profesores de la universidad nos vemos obligados en multitud de ocasiones a tratar con manuales de aplicaciones que aunque muy completos presentan la información con tanta frialdad y de manera tan teórica que resulta necesario pasar horas delante de una máquina experimentando hasta llegar a comprender realmente qué quieren decir además de adoptar un enfoque práctico y dado que en el mercado se pueden encontrar los típicos manuales a los que se les han añadido más o menos ejemplos hemos intentado orientar el libro como si de un lenguaje de programación clásico se tratase con todo esto los requisitos para poder extraer el máximo fruto de este libro son poseer nociones de programación en cualquier lenguaje aunque preferiblemente en lenguaje co pascal y tener conocimientos al menos de usuario del sistema operativo unix

## **Java 2** *1985*

organization of international telephone network credit cards instruction of staff instruction for user pictograms symbols frivolous international calling to numbers answered by recorded announcements without charge telephone directories numbering plan routing plan maritime mobile service charging and accounting phototelegraphy

## **Diario oficial de la federación** *1999*

and their impact on business models and manager<del>ialsde Gisjand maha</del>go.<br>2023-08-19<br>Farsh 2014 department coverage of essential new technologies information <sub>i</sub>system appli<del>ging</del>ly march 2014 department management information systems provides comprehensive and integrative

an exciting and interactive manner the twelfth edition focuses on the major changes that have been made in information technology over the past two years and includes new opening closing and interactive session cases

#### *Terms and Definitions 1985*

guía práctica de pragmática del español es un texto introductorio en español ofrece introducciones accesibles a una importante variedad de teorías y conceptos imprescindibles en el campo de la pragmática del español el libro contiene 22 capítulos divididos en seis secciones que cubren actos de habla formas de tratamiento cortesía y descortesía comunicación y persuasión discurso digital metodología en pragmática los diferentes capítulos incluyen ejemplos tomados de la comunicación cara a cara y en línea lecturas recomendadas y complementarias y preguntas y actividades que toman como punto de partida diferentes variedades del español y diferentes contextos sociales culturales y o políticos en el mundo hispanohablante constituye un recurso valioso para estudiantes de pragmática y lingüística hispánica tanto hablantes nativos como estudiantes de español avanzado

## **El Shell Korn** *2004*

las imágenes obtenidas de una cámara web además questa opa paper fendimemo<br>2023-08-19 aumentada que añadan información gráfica o textuali<del>q</del>e tigumeesealade12 march 2014 department processing es un lenguaje de programación con un entorno de desarrollo integrado pensado para todo tipo de usuarios interesados en dotar a sus proyectos con una salida visual de la información si quiere descubrir cómo processing deviene un complemento ideal para arduino y esp8266 este es su libro con él podrá ir más allá de la recogida de datos de sensores o el manejo de servos y motores lo que le permitirá crear interfaces y entornos visuales interactivos para llevar sus proyectos con arduino y esp8266 a un nuevo nivel gracias a la multitud de prácticas que presenta el manual y la explicación paso a paso de los códigos podrá o desarrollar proyectos de forma rápida y sencilla aprendiendo un nuevo lenguaje casi sin darse cuenta ya que el entorno de desarrollo interactivo ide en arduino y processing son muy similares o crear interfaces gráficas de usuario para presentar de forma vistosa todo tipo de información y realizar cualquier actividad de control desde un ordenador o conectar su ordenador o teléfono móvil a su arduino de forma remota con bluetooth o wifi o usar protocolos de internet de las cosas iot para recibir datos y dar órdenes a través de un móvil con acceso a internet a cualquier dispositivo conectado a arduino o esp8266 o procesar imágenes con métodos de visión artificial que le permitan identificar caras u objetos e incluso hacer un seguimiento de sus movimientos o desarrollar programas de realidad

de la primera página del libro encontrará el código de acceso que le permitirá descargar de forma gratuita los contenidos adicionales en marcombo info con la amplia variedad de técnicas reunidas en este libro podrá llegar a realizar casi cualquier cosa con arduino y esp8266 disfrute de las enormes posibilidades de una plataforma que no para de crecer y sobrepase los límites de su imaginación tomás domínguez es ingeniero de telecomunicación y doctorado en inteligencia artificial su labor profesional se ha desarrollado en una multinacional de telecomunicaciones donde ha ocupado diversos cargos relacionados con la tecnología asimismo ha ejercido como profesor universitario de ingeniería informática en la universidad alfonso x el sabio de madrid

#### **Red Book** *2019-07-16*

se puede esperar de la mayoría de otros manuales de iphone la familia<br>19/14 march 2014 department lenguaje utilizado en este libro sea un poco más informal que lo que 12 march 2014 department este manual está diseñado para ayudarte a empezar a utilizar tu iphone en el menor tiempo posible puedes empezar a utilizarlo tan pronto como empieces a usar este libro pues no necesitas esperar a terminar de leerlo para comenzar a ponerla en práctica este manual fue escrito a propósito en un lenguaje no demasiado formal y técnico excepto cuando sea imprescindible de hecho se ha puesto un montón de esfuerzo en asegurar que el lenguaje utilizado en este libro sea un poco más informal de lo que se puede esperar de la mayoría de otros manuales de iphone con este libro podrás ahorrarte tiempo y toneladas de energía si sigues los consejos trucos y recomendaciones que encontrarás en él también obtendrás un inmenso conocimiento detallado paso a paso a lo largo de él en capítulos que son fáciles de seguir solo aquellos que tengan este libro podrán beneficiarse de tener un manual de referencia tan increíble que puede hacer frente a cualquier desafío que te puedas encontrar de principiante en iphone a usuario experto adquirir un iphone puede ser una experiencia emocionante e intimidante al mismo tiempo con un gran teléfono como el iphone 12 pro max te puedes sentir como si te regalaran el nuevo juguete con el que siempre habías soñado como ya te habrás dado cuenta tiene un montón de características algunas de las cuales probablemente nunca utilizarás pero para esas características que tienes la intención de utilizar o deberías utilizar necesitarás una gran guía como este libro que entiende tus necesidades y que esté lista para llevarte a través de ese proceso gracias a un lenguaje sencillo de entender este manual está diseñado para ayudarte a utilizar tu iphone en el menor tiempo posible pues no necesitas esperar a terminar de leer la guía para comenzar a ponerla en práctica además este manual fue escrito a propósito para servir como una guía de iphone en un lenguaje no demasiado formal y técnico de hecho se ha puesto un montón de esfuerzo en asegurar que el

del iphone 12 utiliza el nuevo ios 14 que viene con muchas herramientas útiles incluyendo la capacidad de mostrar la cámara 3d de tres lentes para mejorar el vídeo los juegos y mucho más el nuevo diseño físico también se aleja un poco del iphone 11 pero viene preparado para manejar la red 5g así como integrar dos formas de 5g el iphone 12 pro max es una gran combinación de ingeniería de hardware de alta calidad software de calidad y grandes accesorios todo ello orientado a hacer que tu experiencia de usuario con el iphone sea excelente algunas de las cosas que debes esperar en este libro incluyen gestionar el id de apple y los ajustes de icloud en el iphone formas de utilizar icloud en el iphone 12 hacer una captura o grabación de pantalla en el iphone 12 cambiar los sonidos y las vibraciones del iphone 12 pantalla de inicio y aplicaciones abiertas escribir y editar texto en el iphone 12 añadir o cambiar teclados en el iphone 12 usar la aplicación mapas usar y personalizar el centro de control en el iphone 12 permitir el acceso a funciones desde la pantalla de bloqueo del dispositivo cómo usar clips de aplicaciones en el iphone elegir los ajustes del iphone 12 para viajar configurar el tiempo de pantalla para un miembro de la familia en el iphone 12 configurar no molestar en el iphone 12 activar no molestar mientras se conduce cambiar entre aplicaciones en el iphone 12 cambiar entre aplicaciones abiertas y mucho más el iphone es posiblemente el smartphone más potente que hay que además se puede utilizar para tomar grandes fotos y hacer casi cualquier cosa sin embargo aunque algunas personas lo encuentran intuitivamente fácil de usar para otras especialmente para las que nunca lo han usado ant translator jose francisco pedrosa publisher tektime

#### **Management Information Systems** *1933*

cansado de olvidar siempre su nombre de usuario contraseña y detalles de inicio de sesión y quieres mantener toda esta valiosa información en un solo lugar este cuaderno es perfecto para usted con grandes espacios para almacenar contraseñas nombres de usuario y sitios web el interior del cuaderno se presenta en orden alfabético de la a a la z cada letra para 4 páginas para que pueda encontrar fácil y rápidamente lo que está buscando ahora puede realizar un seguimiento de todos los detalles importantes de los sitios que visita así como otros datos técnicos que nunca encuentra cuando es necesario en un solo cuaderno caracteristicas tamaño 6 x 9 15 24 cm x 22 86 cm 104 páginas papel blanco Índice alfabético 4 páginas por letra funda suave con efecto mate este tipo de cuaderno es popular entre las personas mayores porque parecen olvidar fácilmente sus contraseñas será un gran regalo para ellos y para cualquiera que prefiera la organización diseñado en francia

*2023-08-19 10/14*

life sciences grade12 question paper and memo march 2014 department 18

# *Guía práctica de pragmática del español 2020-08-31*

este libro le permitira conocer las principales innovaciones que introduce esta version y al igual que el programa que trata se maneja graficamente por eso tendra abundantes figuras para las cuales el texto servira como complemento y explicacion en terminos generales se trata entonces de un manual de usuario ya que se desarrollan todas las posibilidades de windows de uso mas frecuente de menor a mayor complejidad ademas se explican mediante guias visuales las principales pantallas y sus opciones se comentan paso a paso los procedimientos que el usuario debera realizar y se presentan de manera esquematica las opciones avanzadas tambien se destacan las novedades de la version xp y se hace hincapie en aquellos aspectos que cambiaron con respecto a las anteriores

## **Explicaciones de derecho civil chileno y comparado** *2006*

cansado de olvidar siempre su nombre de usuario contraseña y detalles de inicio de sesión y quieres mantener toda esta valiosa información en un solo lugar este cuaderno es perfecto para usted con grandes espacios para almacenar contraseñas nombres de usuario y sitios web el interior del cuaderno se presenta en orden alfabético de la a a la z cada letra para 4 páginas para que pueda encontrar fácil y rápidamente lo que está buscando ahora puede realizar un seguimiento de todos los detalles importantes de los sitios que visita así como otros datos técnicos que nunca encuentra cuando es necesario en un solo cuaderno caracteristicas tamaño 6 x 9 15 24 cm x 22 86 cm 104 páginas papel blanco Índice alfabético 4 páginas por letra funda suave con efecto mate este tipo de cuaderno es popular entre las personas mayores porque parecen olvidar fácilmente sus contraseñas será un gran regalo para ellos y para cualquiera que prefiera la organización diseñado en francia

#### *Processing 1986*

#### **Head Start Sistema Nacional de Información** *1996*

#### **AHCIET** *2021-03-08*

*2023-08-19 11/14*

#### **Memos de investigación** *1992*

**Manual iphone 12 pro para ignorantes** *2020-01-05*

*Computerworld México 2007*

*Mis Contraseñas 2002*

**Diario de sesiones de la Cámara de Senadores de la República Oriental del Uruguay** *1994*

**Microsoft Windows XP Manual Del Usuario** *1996*

**Tax Administration Review** *1996*

**Estudios** *1984*

**Tecnología militar** *1972*

**Productividad** *2020-01-05*

*Boletín para bibliotecas agrícolas 2008*

**Registro De Contraseña De Internet** *2002*

**Manual de cine & televisión en Colombia** *1995*

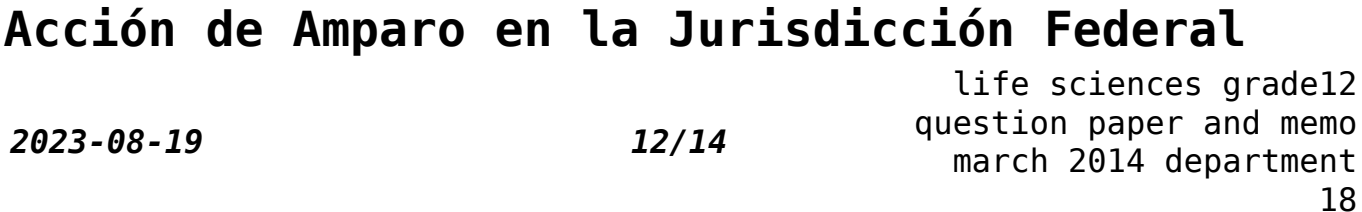

#### *2000*

### **Internet para inexpertos** *2000*

## **Diccionario del español de Argentina** *1996*

**Boletín IIE.** *1995*

**Anuario estadístico del Estado de Tabasco** *1995*

#### **Anuario estadístico del Estado de Nuevo León**

**Anuario estadístico del Estado de Nayarit**

- [2005 ap macroeconomics test answers Copy](http://heranq2event.mombaby.com.tw/j/pdf/file?EBOOK=2005%20ap%20macroeconomics%20test%20answers.pdf)
- [archos 101 user guide Full PDF](http://heranq2event.mombaby.com.tw/k/book/url?EPUB=archos%20101%20user%20guide.pdf)
- [on site guide 17th edition Full PDF](http://heranq2event.mombaby.com.tw/h/doc/url?EPUB=on%20site%20guide%2017th%20edition.pdf)
- [mcgraw hill managerial accounting 9th edition \(2023\)](http://heranq2event.mombaby.com.tw/k/book/goto?EBOOK=mcgraw%20hill%20managerial%20accounting%209th%20edition.pdf)
- [principles of human resource management 16th edition Copy](http://heranq2event.mombaby.com.tw/e/book/goto?PDF=principles%20of%20human%20resource%20management%2016th%20edition.pdf)
- [die kanguru chroniken ansichten eines vorlauten beuteltiers marc](http://heranq2event.mombaby.com.tw/v/pub/url?DOC=die%20kanguru%20chroniken%20ansichten%20eines%20vorlauten%20beuteltiers%20marc%20uwe%20kling.pdf) [uwe kling \(2023\)](http://heranq2event.mombaby.com.tw/v/pub/url?DOC=die%20kanguru%20chroniken%20ansichten%20eines%20vorlauten%20beuteltiers%20marc%20uwe%20kling.pdf)
- key acid base study quide (PDF)
- [cisco phone system manual \(PDF\)](http://heranq2event.mombaby.com.tw/s/book/url?EBOOK=cisco%20phone%20system%20manual.pdf)
- [dx 9100 user guide \[PDF\]](http://heranq2event.mombaby.com.tw/f/pub/slug?DOC=dx%209100%20user%20guide.pdf)
- [ember js guide .pdf](http://heranq2event.mombaby.com.tw/b/doc/slug?EPUB=ember%20js%20guide.pdf)
- [m audio keystation pro 88 getting started guide \(2023\)](http://heranq2event.mombaby.com.tw/h/pdf/exe?PUB=m%20audio%20keystation%20pro%2088%20getting%20started%20guide.pdf)
- [vhlcentral answers spanish 3 .pdf](http://heranq2event.mombaby.com.tw/m/pdf/url?EPUB=vhlcentral%20answers%20spanish%203.pdf)
- [introduction to optics pedrotti 2nd solutions Copy](http://heranq2event.mombaby.com.tw/p/ebook/data?DOC=introduction%20to%20optics%20pedrotti%202nd%20solutions.pdf)
- [cupc user guide \(Read Only\)](http://heranq2event.mombaby.com.tw/z/book/slug?PDF=cupc%20user%20guide.pdf)
- [chapter 6 section 2 the enlightenment in europe guided reading](http://heranq2event.mombaby.com.tw/z/ebook/file?EPDF=chapter%206%20section%202%20the%20enlightenment%20in%20europe%20guided%20reading.pdf) [Full PDF](http://heranq2event.mombaby.com.tw/z/ebook/file?EPDF=chapter%206%20section%202%20the%20enlightenment%20in%20europe%20guided%20reading.pdf)
- [sharp xe a404 paper \(Download Only\)](http://heranq2event.mombaby.com.tw/e/book/visit?BOOK=sharp%20xe%20a404%20paper.pdf)
- [mark twain media inc answers .pdf](http://heranq2event.mombaby.com.tw/f/pub/url?BOOK=mark%20twain%20media%20inc%20answers.pdf)
- [2014 fgi guidelines Copy](http://heranq2event.mombaby.com.tw/r/doc/visit?PDF=2014%20fgi%20guidelines.pdf)
- [hesi exit exam study guide \(2023\)](http://heranq2event.mombaby.com.tw/c/ebook/exe?EBOOK=hesi%20exit%20exam%20study%20guide.pdf)
- [life sciences grade12 question paper and memo march 2014](http://heranq2event.mombaby.com.tw/b/pub/slug?EPDF=life%20sciences%20grade12%20question%20paper%20and%20memo%20march%202014%20department%2018.pdf) [department 18 \(PDF\)](http://heranq2event.mombaby.com.tw/b/pub/slug?EPDF=life%20sciences%20grade12%20question%20paper%20and%20memo%20march%202014%20department%2018.pdf)